## **İNTERNETTE BİLGİYE ULAŞIM NASIL OLUR?**

**Öcelikle araştıracağımız konuyu net bir şekilde belirlememiz gerekir Konumuzla ilgili kavramları ve anahtar kelimeleri belirlememiz gerekir. Bu aşamadan sonra arama yapabileceğimiz sitesi seçmemiz gerekir. Bu sitenin Türkçe dil desteği olmalı ve kolay kullanımı olmalıdır. Bu amaçla biz Google Sitesini öneriyoruz.** 

**Bu siteye ulaşmak için internet Explorer'a www.google.com.tr yazarak "enter" tuşunu tıklarsanız,** 

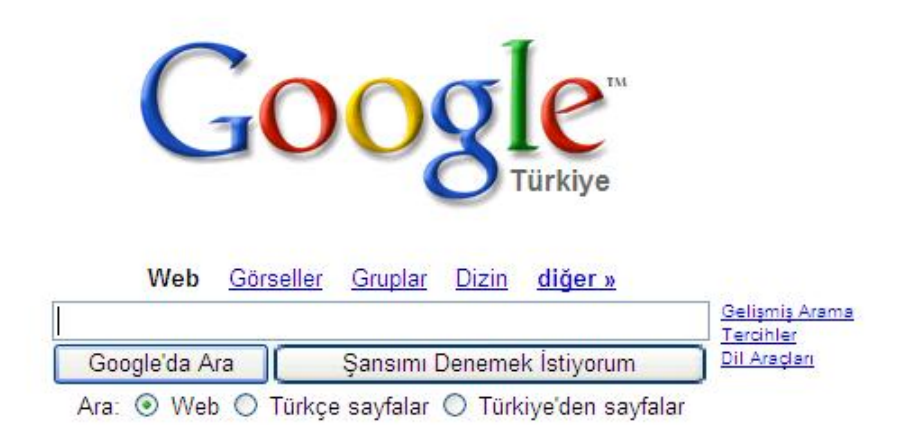

Reklam Programlarimiz - Google Hakkinda - Kariyer Başvuruları - Google.com in English

@2007 Google

**Yukardaki görüntü gelir.Artık daha önce belirlediğimiz Kavram ve kelimeleri ;** 

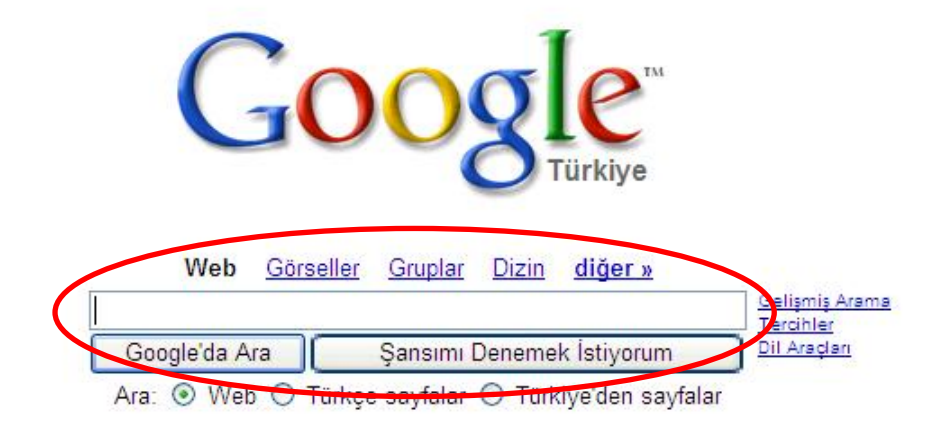

Reklam Programlarimiz - Google Hakkinda - Kariyer Başvuruları - Google.com in English

@2007 Google

## **Yukarda gösterilen daire içerisine yazarız;**

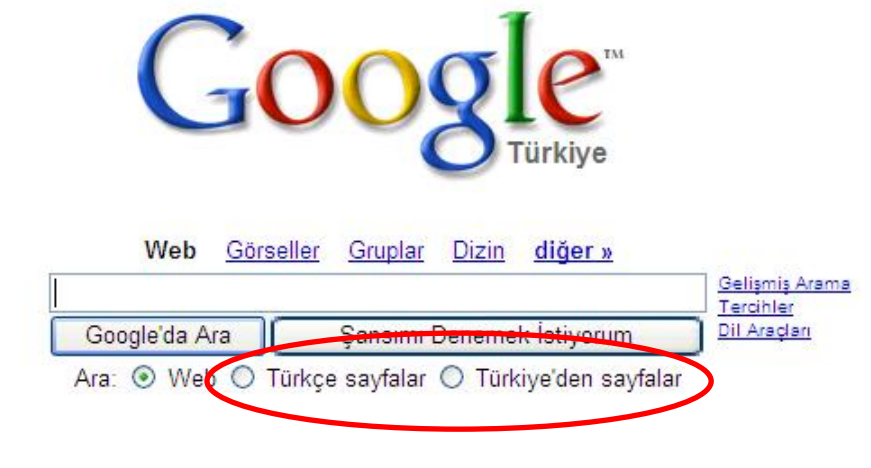

Reklam Programlarimiz - Google Hakkinda - Kariyer Başvuruları - Google.com in English

@2007 Google

**Sonrada yukarda daire içerisinde gösterilen "Türkçe sayfalar" veya "Türkiyeden sayfalar" seçeneklerinden birini seçip;** 

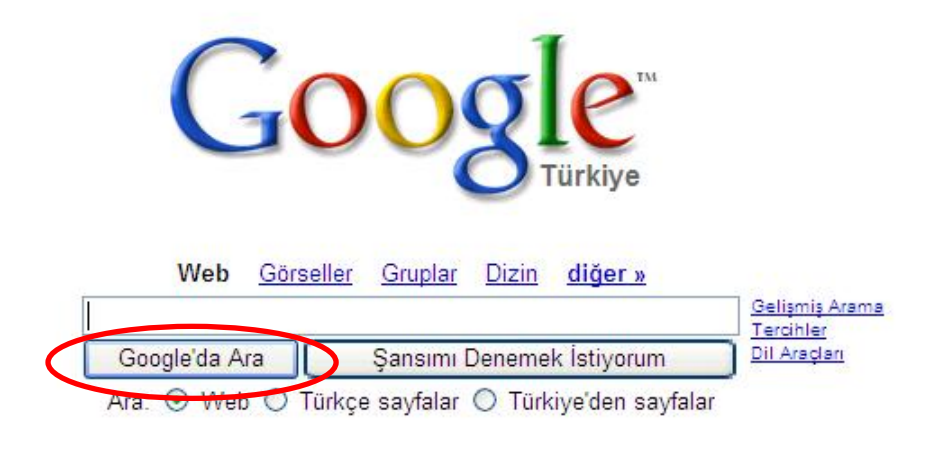

Reklam Programlarimiz - Google Hakkinda - Kariyer Basvurulari - Google.com in English

@2007 Google

**"Google'da Ara" düğmesini tıklarız.** 

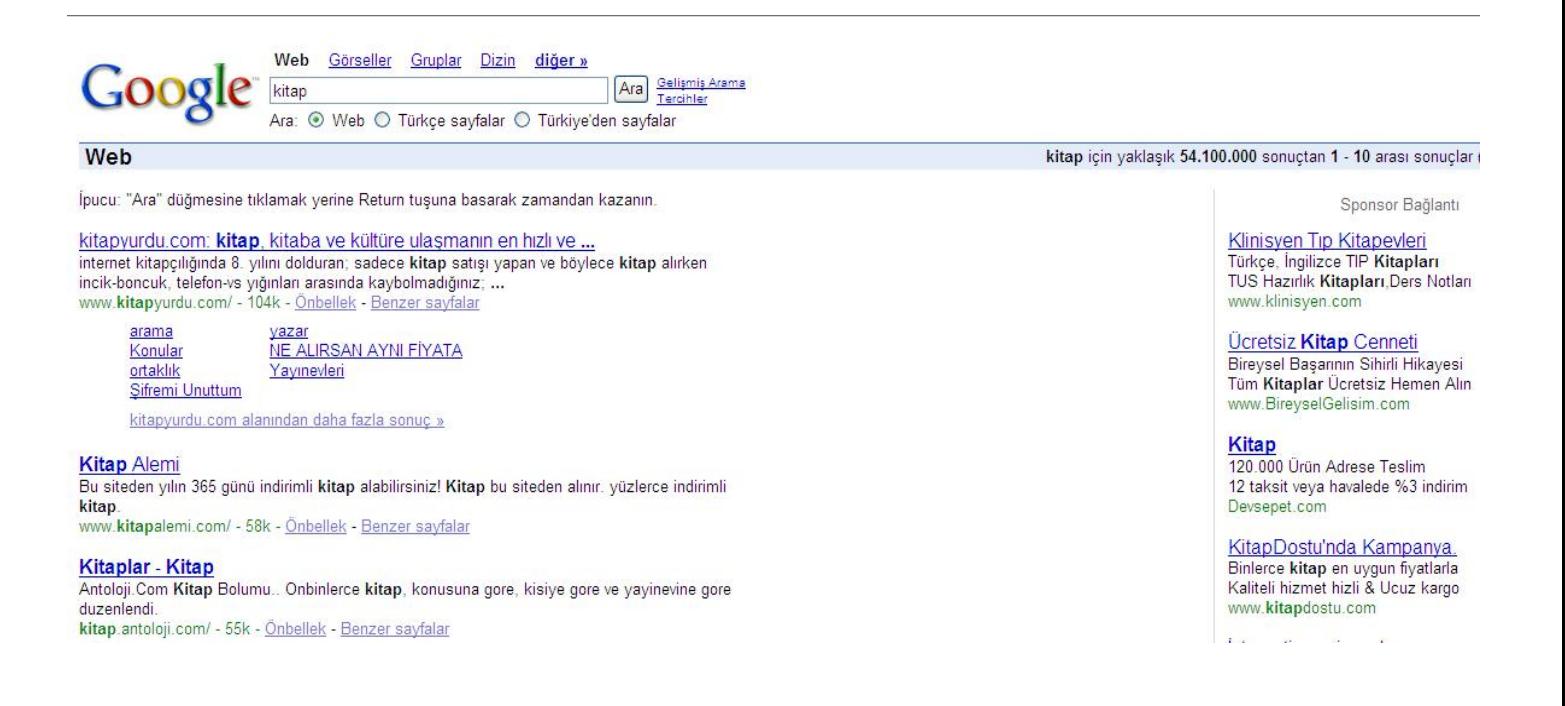

**Artık aramamızın sonuçları görülür ve biz buradan web sayfalarını tıklayarak işimize yarayan bilgileri alırız.**